# **Attachment E - DecisionDirector Instructions**

Revised 12/19/2016 Addendum 1

# Table of Contents

 $\begin{array}{c} \hline \end{array}$ 

 $\overline{\phantom{a}}$ 

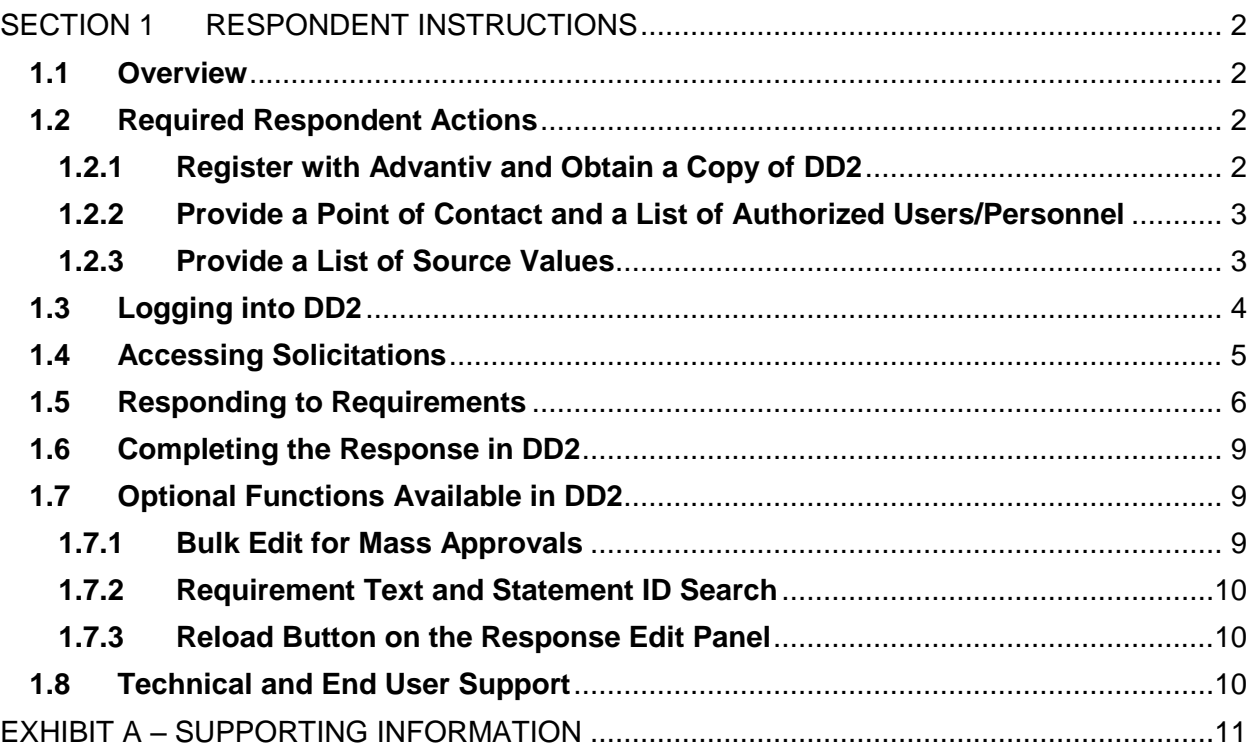

# <span id="page-1-0"></span>**SECTION 1 RESPONDENT INSTRUCTIONS**

### <span id="page-1-1"></span>**1.1 Overview**

DecisionDirector® DD2 is the software application toolset provided by Advantiv Solutions, LLC (Advantiv) to facilitate Respondent Replies to the Business Requirements contained in the State of Florida's Department of Financial Services (DFS) Planning, Accounting, and Ledger Management (PALM) Project (the Project) Invitation to Negotiate (ITN). This document includes an overview of DD2 functionality and instructions for setting up DD2 to reply to the ITN. All Respondent Replies to the Business Requirements referenced within the ITN are required to be submitted using DD2. Instructions for how to Reply to all other elements of the ITN can be found within the SSI ITN document.

The following figure graphically describes the registration and Reply process:

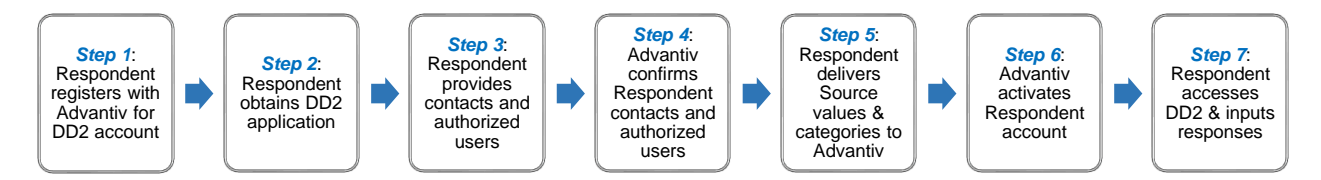

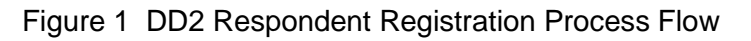

DD2 enables Respondents to view, filter, sort, and respond to the Business Requirements contained in the ITN throughout the course of the response period. DD2 provides Respondents with access to the complete Business Requirements organized in two major sections: functional Business Requirements and technical Business Requirements, and further organized into Categories and SubCategories within those two major sections. Table 3 – Category and SubCategory List within the Appendix provides a listing of the functional and technical Categories and SubCategories.

#### <span id="page-1-2"></span>**1.2 Required Respondent Actions**

There are three steps a Respondent must take to ensure that DD2 is properly set up.

# <span id="page-1-3"></span>**1.2.1 Register with Advantiv and Obtain a Copy of DD2**

In order to obtain access to the Florida PALM ITN forum within DD2, Respondents must register with Advantiv and obtain a copy of the DD2 application. DD2 is a client/server application. The DD2 system requires Windows XP or greater or OS (any version). DD2 does not run on MAC, unless the MAC user has Windows emulation software installed.

The Respondent must take the initiative to register and request a copy of DD2 by contacting Advantiv at 866.966.2911 x3 or by sending an email to *dd2@advantiv.com.* There are no limitations to the number of Respondent DD2 accounts. It is the Respondent's responsibility to ensure that a copy of the application is obtained in sufficient time to complete all replies to the Business Requirements by the deadline specified in the ITN Section 2.2 – Timeline of Events.

# <span id="page-2-0"></span>**1.2.2 Provide a Point of Contact and a List of Authorized Users/Personnel**

The Respondent must provide Advantiv with a list of individuals, along with their email addresses, who are to be given usernames and passwords. Advantiv will set up the Respondent account and user access and send sign-on information directly to each user.

#### <span id="page-2-1"></span>**1.2.3 Provide a List of Source Values**

The Respondent must provide Advantiv a source list of solution-specific application(s), toolset(s), and/or third-party products to populate the Source column with a set of valid values. Advantiv will provide a form for use in delivering this data. The Respondent's list must identify the individual modules or functions within the core software that will be used to satisfy the Business Requirement. In other words, the values provided must include core software module/function specificity in their naming.

The Respondent's source list must align to a standardized Source Category list to enable uniform scoring and analysis. Below is the list of standard Source Categories used by Advantiv and their associated definition that the Respondent will be asked to crosswalk to its solution specific approach.

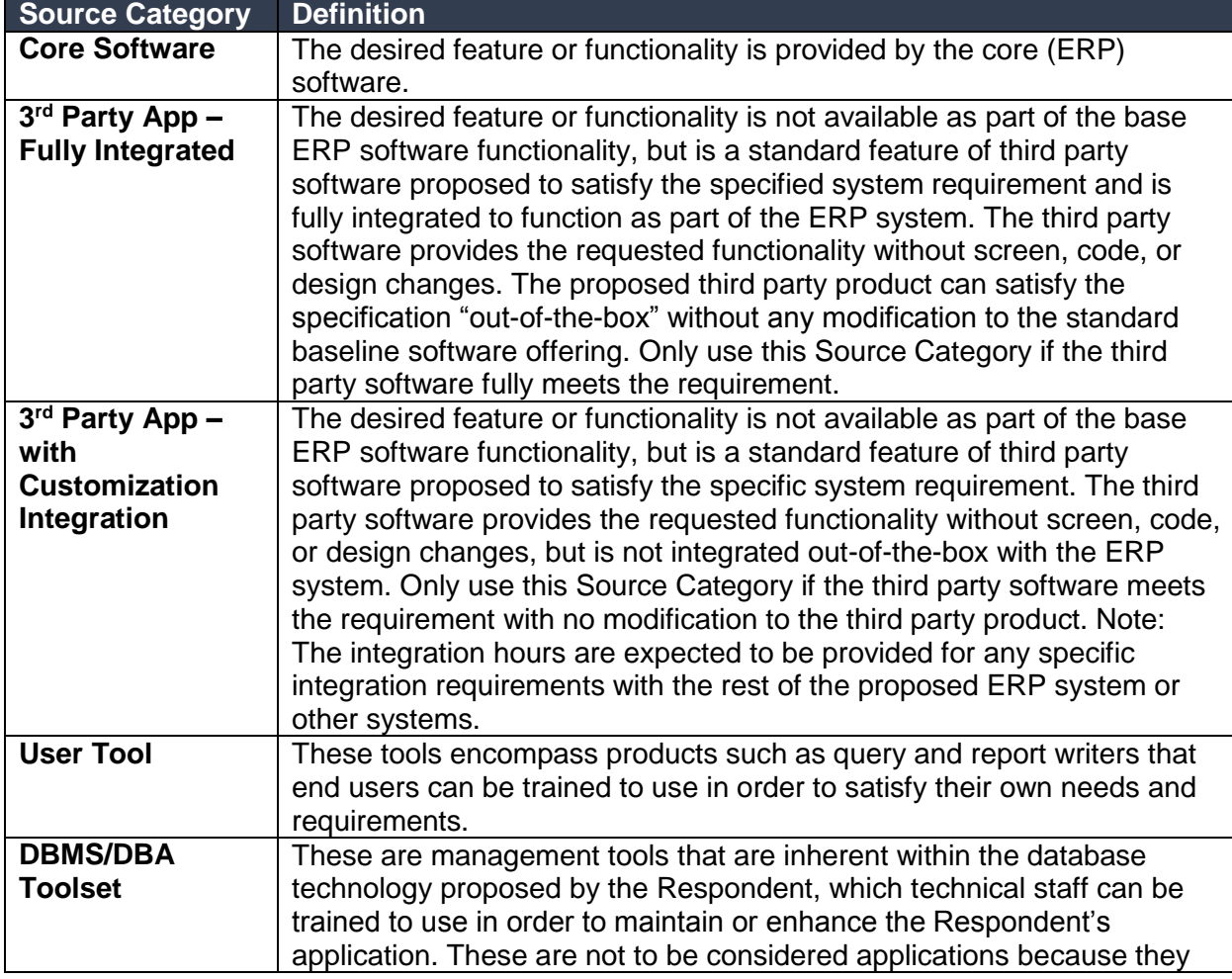

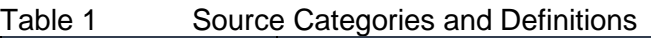

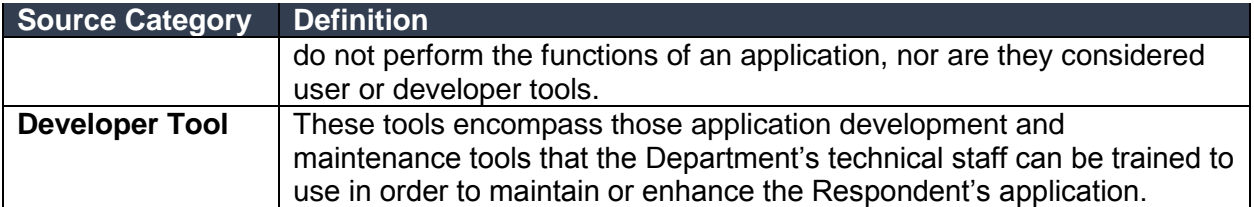

#### <span id="page-3-0"></span>**1.3 Logging into DD2**

Once DD2 is installed and a DD2 username and password have been issued by Advantiv, a user can access DD2 by clicking on the RFP Response Manager icon on the desktop. The following login screen will be displayed:

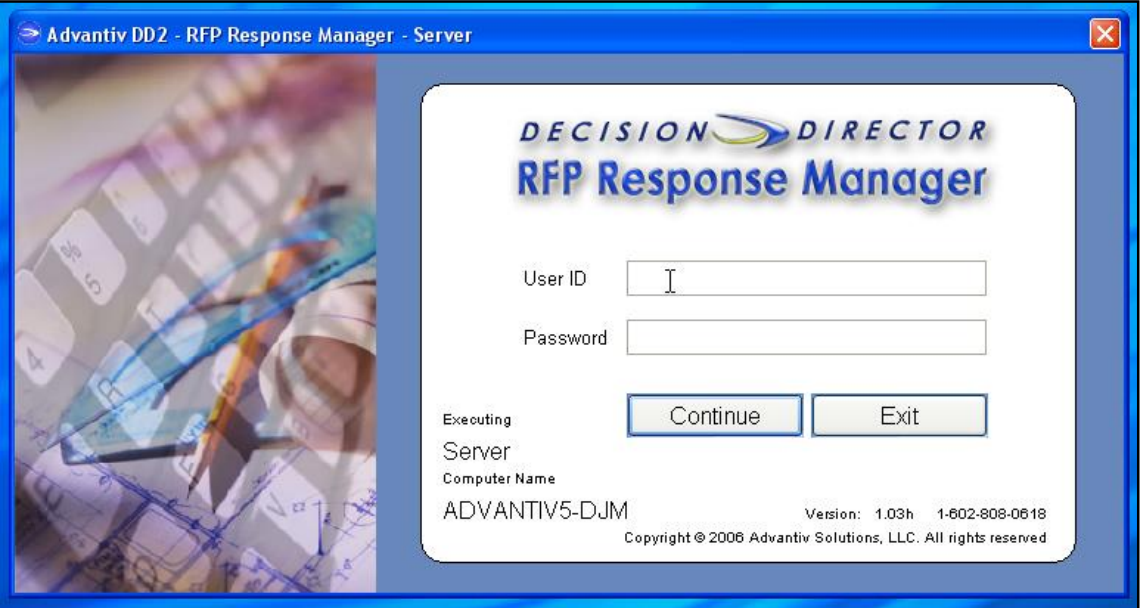

Figure 2 DD2 Login Screen

Users may obtain additional information on navigating and using DD2 via the DD2 Knowledge Base located at [https://help.decisiondirector.com/help.](https://help.decisiondirector.com/help) However, the information provided regarding DD2 via the Knowledge Base **does not replace or supersede** any information included within the SSI ITN or this Attachment with regard to the available values within each field (Support, Date Avail, and Source) or with regard to how to complete the required fields of information, including the Narrative.

#### <span id="page-4-0"></span>**1.4 Accessing Solicitations**

The DD2 application provides service to clients nationwide. At any given time, there may be one or more open solicitations underway in DD2. A Respondent logged into DD2 can access only those forums (i.e., solicitations) for which the Respondent has been registered and been provided Respondent log-in credentials. The Solicitation Selector page shown in Figure 3 will contain all active solicitations supported by DD2 and available to that Respondent. To access the Florida PALM Project ITN Business Requirements, highlight that line and click "Open".

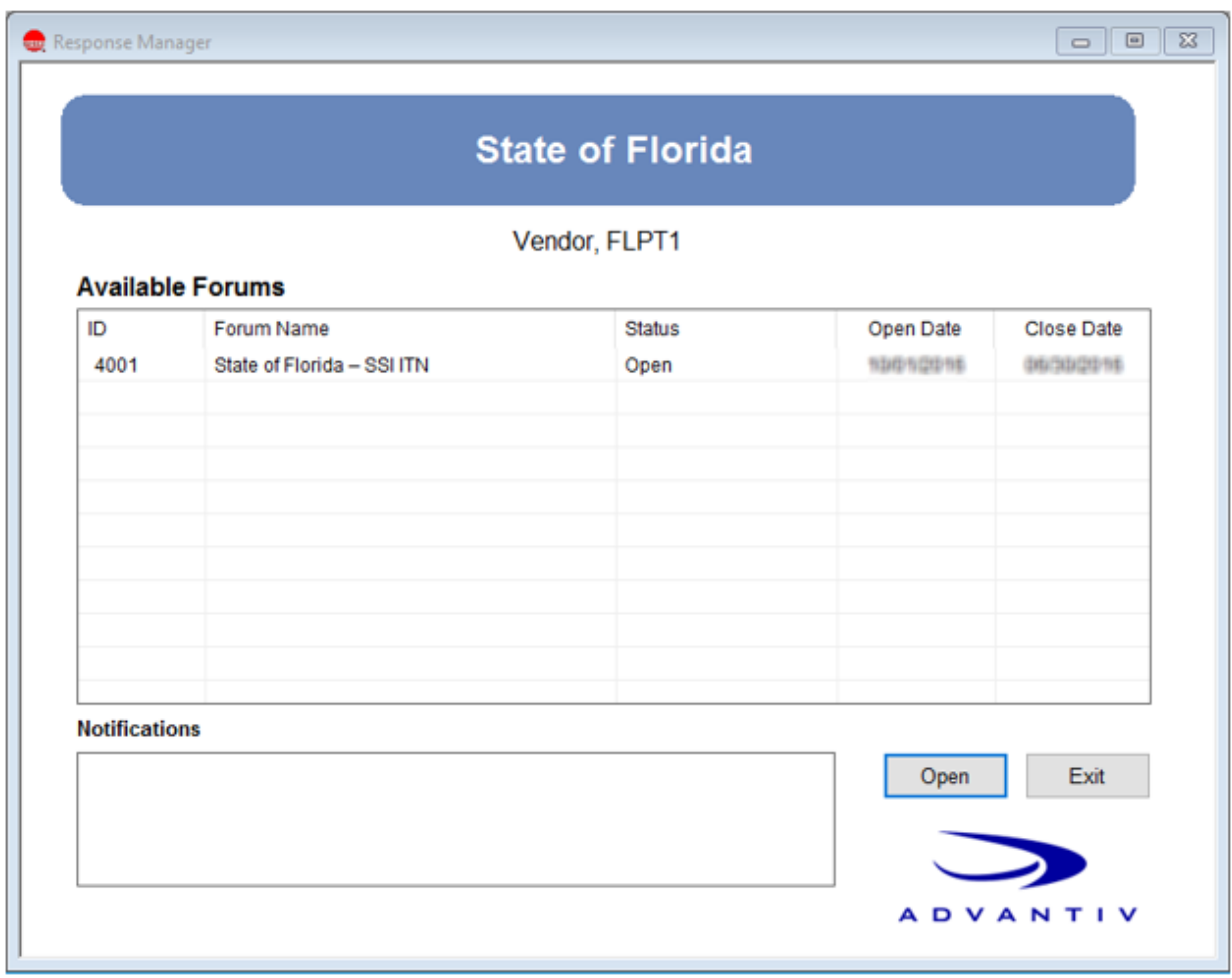

Figure 3 Solicitation Selector Screen

#### <span id="page-5-0"></span>**1.5 Responding to Requirements**

Once a solicitation is selected, the user will be presented with a window that is used to navigate the Categories and SubCategories of the functional and technical Business Requirements. A user can select one or more requirement for input, filter and sort the requirements and any information already input, and access any of the application menu items. In the bottom portion of the navigation screen, a list of the currently selected Business Requirements will always be shown.

|                                                                                                    |       |                                                                                                    |                                   |                                     |                    |                     |                       |       |                               |              |             |               | æ     |
|----------------------------------------------------------------------------------------------------|-------|----------------------------------------------------------------------------------------------------|-----------------------------------|-------------------------------------|--------------------|---------------------|-----------------------|-------|-------------------------------|--------------|-------------|---------------|-------|
| State of Florida - SSI ITN                                                                                                    |       |                                                                                                    |                                   |                                     |                    |                     | Search for            |       |                               | Search Clear |             | Rebesh Counts |       |
| KinowledgePack                                                                                                    | Total | Wodule                                                                                                    | Total                             | Phocess/Sub Module                  |                    | Total               | % Ans<br>#Ans         | Score | Sub Process/Group             | Total        | #Ans        | % Ans         | Score |
| Functional                                                                                                    | 3543  | Accounts Parable                                                                                                    | 627                               |                                     |                    |                     |                       |       |                               |              |             |               |       |
| Technical                                                                                                    | 521   | Accounts Receivable and Billi.                                                                                                    | 417                               | Inquiry and Reporting               |                    | 25                  | 0<br>$\circ$          |       |                               |              |             |               |       |
| <b>Total Project Statements</b>                                                                                                    | 3864  | Asset Management                                                                                                    | 350                               | <b>Nodule Integration</b>           |                    | ٠                   | $\theta$              |       |                               |              |             |               |       |
|                                                                                                    |       | Budget Wanagement                                                                                                    | 276                               | <b>Honitor and Forecast Cash P.</b> |                    | 26                  | Ď                     |       |                               |              |             |               |       |
|                                                                                                    |       | Cash Wanagement<br>philotis                                                                                                    | 83<br>Security<br>Worldfow<br>127 |                                     |                    | 2                   | $\circ$<br>Ď          |       |                               |              |             |               |       |
|                                                                                                    |       | adosr                                                                                                    |                                   |                                     |                    |                     |                       |       |                               |              |             |               |       |
|                                                                                                    |       |                                                                                                    |                                   |                                     |                    |                     |                       |       |                               |              |             |               |       |
|                                                                                                    |       |                                                                                                    |                                   |                                     |                    |                     |                       |       |                               |              |             |               |       |
|                                                                                                    |       |                                                                                                    |                                   |                                     |                    |                     |                       |       |                               |              |             |               |       |
| Requirements                                                                                                    |       | Source<br>Date Avail                                                                                                    |                                   |                                     |                    | Changes hom         | Through               |       | Approval                      |              |             |               |       |
| Listview                                                                                                    |       |                                                                                                    | <b>Navigation Windows</b>         |                                     |                    |                     |                       |       |                               | Duplicates   |             |               |       |
|                                                                                                    |       |                                                                                                    |                                   |                                     |                    |                     | w                     |       | $\omega$                      | Grouped      |             |               |       |
|                                                                                                    |       |                                                                                                    |                                   |                                     |                    |                     |                       |       |                               |              |             |               |       |
| <b>Functional &gt;</b>                                                                                                    |       | tash Management > Cash Accounting                                                                                                    |                                   |                                     |                    |                     |                       |       |                               |              |             |               |       |
|                                                                                                    |       |                                                                                                    |                                   |                                     |                    |                     |                       |       |                               |              |             |               |       |
| 110157 [CSH300                                                                                                    |       | Provide the ability to check summation of daily GR payments against total GR cash balance prior to approving GR payments. [Priority 1]                                                |                                   |                                     |                    |                     |                       |       |                               |              |             |               |       |
| ۰                                                                                                    |       |                                                                                                    |                                   |                                     |                    |                     |                       |       |                               |              |             |               |       |
|                                                                                                    |       |                                                                                                    |                                   |                                     |                    |                     |                       |       |                               |              |             |               |       |
| Statement                                                                                                    |       |                                                                                                    |                                   | Answered                            |                    | Date-Avail          | Source                |       | Resp. Type Response Narrative |              | Answered By |               |       |
| Strnt ID                                                                                                    |       |                                                                                                    |                                   |                                     | Support            |                     |                       |       |                               |              |             |               |       |
|                                                                                                    |       | Functional > Cash Management > Cash Accounting                                                                                                    |                                   |                                     |                    |                     |                       |       |                               |              |             |               |       |
|                                                                                                    |       | [CSH3000] Provide the ability to check summation of daily GR payments against total                                                                                                   |                                   |                                     | Unimown            | Unknown             | Unim own<br>Uniquows: |       |                               |              |             |               |       |
|                                                                                                    |       | (CSH3001) Provide the ability to create a template for setting up fund profiles. (Priority ti)                                                                                        |                                   |                                     | Uninown            | Unionown            |                       |       |                               |              |             |               |       |
|                                                                                                    |       | (CSH3002) Provide the ability to create a mandatory fund profile to associate with every.                                                                                             |                                   |                                     | Unimown<br>Unimown | Unknown<br>Usionown | Unim pwn<br>Unimown   |       |                               |              |             |               |       |
|                                                                                                    |       | (CSH3003) Provide the ability to create custom rules for certain trust funds around field.                                                                                            |                                   |                                     |                    |                     |                       |       |                               |              |             |               |       |
|                                                                                                    |       | (CSH3004) Provide the ability to have multiple banking relationships by various organi.                                                                                               |                                   |                                     | Unimown            | Unknown             | Unim own              |       |                               |              |             |               |       |
|                                                                                                    |       | 1101575 (CSH3005) Provide the ability to calculate Ceneral Revenue Service Charge. (Priority 1)                                                                                       |                                   |                                     | Uninown<br>Unimown | Usknown<br>Unionown | Unimown<br>Union own: |       |                               |              |             |               |       |
|                                                                                                    |       | (CSH3000) Provide the ability to establish sub-accounts with a parent fund. (Priority 1)                                                                                              |                                   |                                     |                    | Usknown             | Links part.           |       |                               |              |             |               |       |
|                                                                                                    |       | (CSH3007) Provide the ability to override cash checking with appropriate authorization                                                                                                |                                   |                                     | Uninown            |                     |                       |       |                               |              |             |               |       |
|                                                                                                    |       | (CSH3008) Provide the ability to record orderia for transfers related to General Revenu                                                                                               |                                   |                                     | Unimown            | Unknown             | Unim pwn.             |       |                               |              |             |               |       |
|                                                                                                    |       | [CSH3000] Provide the ability to record methodology to calculate Ceneral Revenue Ser.                                                                                                 |                                   |                                     | Unknown            | Unknown             | Unim pwt-             |       |                               |              |             |               |       |
|                                                                                                    |       | (CSH3010) Provide the ability to store criteria for trust fund loan activity. (Priority 2)                                                                                            |                                   |                                     | Unimown            | Unknown             | Unim pwn              |       |                               |              |             |               |       |
|                                                                                                    |       | [CSH3011] Provide the ability to store trust fund characteristics as outlined in Florida S.                                                                                           |                                   |                                     | Unimown            | Unknown             | Union pwtl.           |       |                               |              |             |               |       |
|                                                                                                    |       | (CSH3012) Provide the ability to validate sufficient cash in the appropriate fund prior to                                                                                            |                                   |                                     | Unimown            | Unknown             | <b>Unior own</b>      |       |                               |              |             |               |       |
|                                                                                                    |       | (CSH3013) Provide the ability to maintain the following data in respect to cash transact.                                                                                             |                                   |                                     | Unknown            | Unknown             | Units parts           |       |                               |              |             |               |       |
|                                                                                                    |       | (CSH3014) Provide the ability to maintain the following data in respect to cash transact.                                                                                             |                                   |                                     | Unknown<br>Unknown | Unknown<br>Usknown  | Unimown<br>Union pwm  |       |                               |              |             |               |       |
|                                                                                                    |       | [CSH3015] Provide the ability to maintain the following data in respect to cash transact<br>[CSH3016] Provide the ability to maintain the following data in respect to cash transact. |                                   |                                     | Unimown            | Unknown             | Unim pwn              |       |                               |              |             |               |       |
|                                                                                                    |       | (CSH3017) Provide the ability to maintain the following data in respect to cash transact                                                                                              |                                   |                                     | Unimown            | Unionown            | Union pwm             |       |                               |              |             |               |       |
|                                                                                                    |       |                                                                                                    |                                   |                                     | Unimown            | Unknown             | Union parts           |       |                               |              |             |               |       |
|                                                                                                    |       | [CSH3018] Provide the ability to maintain the following data in respect to cash transact.                                                                                             |                                   |                                     |                    |                     |                       |       |                               |              |             |               |       |
|                                                                                                    |       | (CSH3019) Provide the ability to maintain the following data in respect to cash transact                                                                                              |                                   |                                     | Uninown            | Unichown            | Unim pwt-             |       |                               |              |             |               |       |
|                                                                                                    |       | (CSH3020) Provide the ability to adjust General Revenue Senice Charge calculations                                                                                                    |                                   |                                     | Unimown            | Unknown             | Unim pwn              |       |                               |              |             |               |       |
| 1101570<br>1101571<br>1101572<br>1101573<br>1101574<br>1101576<br>1101577<br>1101578<br>1101579<br>1101580<br>1101581<br>1101582<br>1101583<br>1101584<br>1101585<br>1101585<br>1101587<br>1101500<br>1101589<br>1101590<br>1101591<br>1101592 |       | (CSH3021) Provide the ability to require comment to be entered on Ceneral Revenue<br>[CSH3022] Provide the ability to check available cash balance utilizing a combination.           |                                   |                                     | Unimown<br>Unimown | Usionown<br>Unknown | Unimown<br>Unim own   |       |                               |              |             |               |       |

Figure 4 DD2 Business Requirements Main Navigation Screen

A user can double-click on any Business Requirement in the list view to bring up the Business Requirement response window, as shown below in Figure 5.

In addition to presenting the statement, navigation, and action icons, the response window presents two very important items:

- 1. Three response fields with their respective drop-down menu options; and
- 2. The response Narrative field for input of details as required by the Florida PALM ITN. NOTE: the Narrative Optional field title is superseded by the Narrative requirement specified below.

The statement field displays the number assigned by the State of Florida to the Business Requirement (i.e., CSH095) and the indicator of the Priority (i.e., Priority 1) assigned. See ITN Section 4.2.3.1.1 – Business Requirements for additional information regarding Business Requirement Priority values.

The requirement response window also includes the option for a Respondent to record internal approval of responses. NOTE: The internal approval data is for Respondent use only.

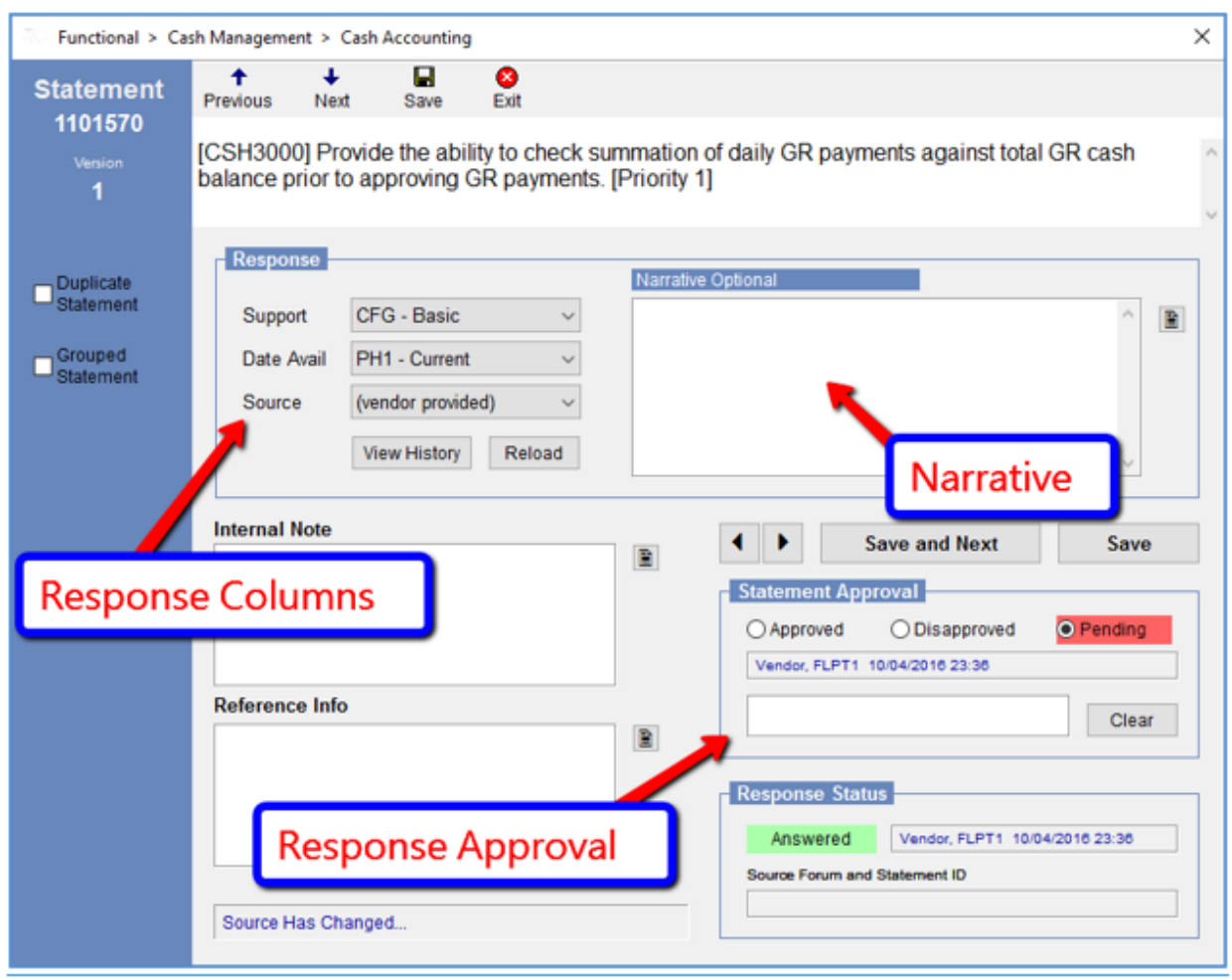

Figure 5 Individual Requirement Response Window

Three primary fields must be completed by the Respondent for each Business Requirement in DD2:

- **Support** is used to indicate the capability of the proposed solution(s) to support the requirement;
- **Date Avail** (Date Available) identifies the timeframe in which that support is available and the Phase in which the Respondent proposes to implement the requirement; and
- **Source** indicates the specific application, toolset, or third-party component that is proposed to satisfy the requirement.

All Business Requirements in DD2 must have a response in all three of the above fields in order for the response to that Business Requirement to be considered responsive. While Support and Date Avail drop down menus are specified in DD2 and are available in the Appendix to these Instructions, the Source drop down menu is populated with Respondent-specific module/function, application, toolset, or third party names as provided to Advantiv as part of the instructions in Section 1.2.3 above. If multiple modules or functions will be used to satisfy a particular Business Requirement, the Respondent must indicate the primary or relevant module/function in the Source field.

When completing the Support field, the Respondent should respond based upon the application, toolset, or third-party component tool identified in the Source field. For example, if the Business Requirement is met through configuration of the application identified in the Source field, the vendor should select "CFG-Basic" or "CFG-Advanced". The value "CFG-Basic" or "CFG-Advanced" should be selected when the Respondent will meet the Business Requirement without software coding or software modification. The Respondent should select "CUST-Low", "CUST-Medium" or "CUST-High" when software coding or software modification would be necessary to meet the requirement.

Respondents must identify any confidential, proprietary, trade secret, or information otherwise not subject to disclosure included within its DD2 response by using the Narrative field within to notate any and all fields deemed confidential for that Business Requirement. Table 2 below provides instruction for how to format the notation. For information on how to submit a redacted version of the DD2 responses, reference ITN Section 3.5 – Redacted Submission.

While the Respondent's Reply to the Business Requirements may include Narrative (Figure 5 shows Narrative Optional as the field name) for any individual requirement, please note that the Respondent should provide details using the Narrative field under the following scenarios:

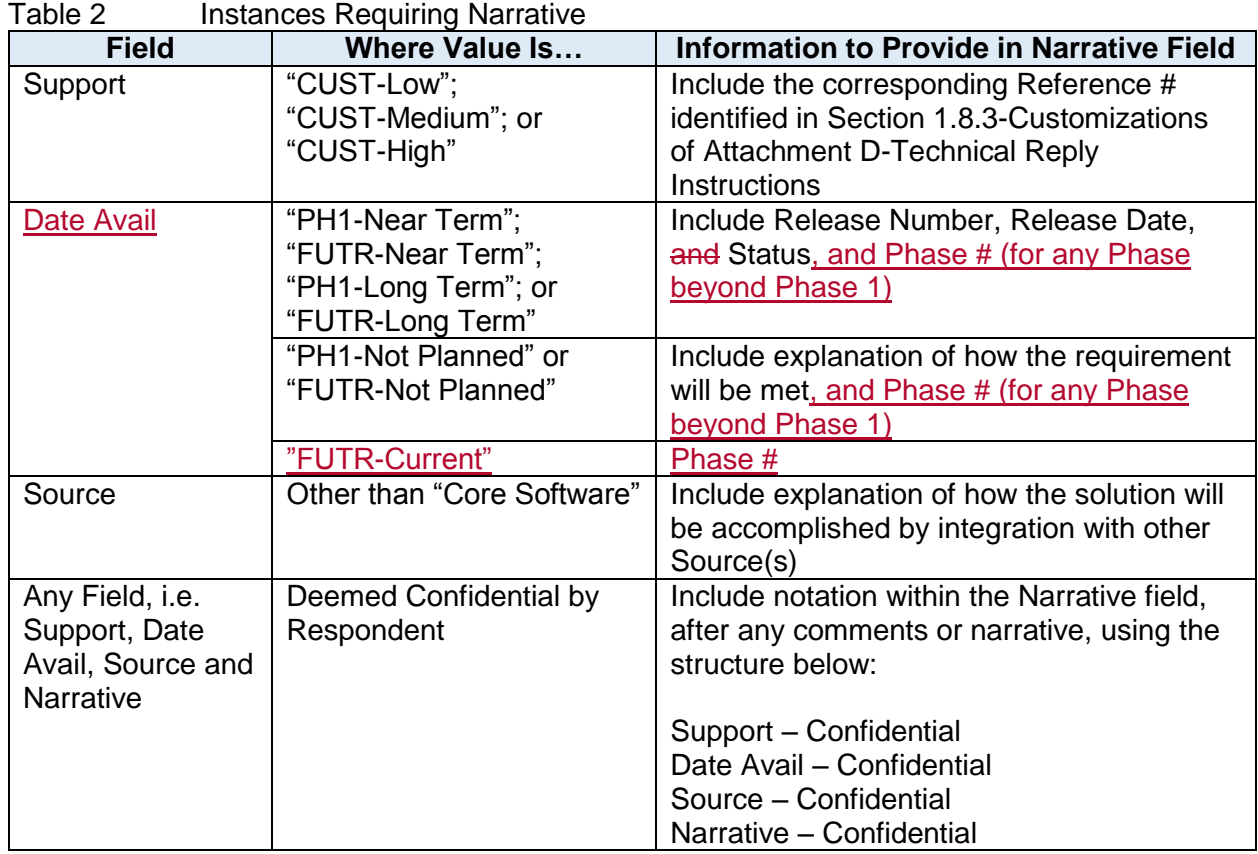

# <span id="page-8-0"></span>**1.6 Completing the Response in DD2**

At the date and time Replies are due, as noted in ITN Section 2.2 – Timeline of Events, Advantiv will remove Respondent's access to DD2. Reports will be compiled by Advantiv and delivered to the Department to be used in the evaluation process. Respondents shall not include a copy of their DD2 response in their Reply, unless in accordance with the redaction instructions included in ITN Section 3.5 – Redacted Submissions.

# <span id="page-8-1"></span>**1.7 Optional Functions Available in DD2**

DD2 has an optional function that enables a Respondent to apply internal approvals to input. Respondents may use this feature if it chooses to delegate input to multiple users.

#### <span id="page-8-2"></span>**1.7.1 Bulk Edit for Mass Approvals**

When a Respondent opts to use DD2 approval functionality, the Bulk Edit feature is available to record a Respondent's internal approval of responses to any selected group of requirements. To use this feature:

1. Use Click/SHIFT-Click or CTRL-Click in list view to highlight the requirements to be approved.

To apply a mass approval to a large set of requirements such as for example, General

Ledger, double-click on the General Ledger KnowledgePack title and then Click the first requirement in the list view and scroll down to SHIFT-Click the last requirement (or use SHIFT-CTRL-END to select the entire set of listed requirements). Select "Edit" from the application menu.

- 2. Select "Bulk Approval Edit" from the Edit menu.
- 3. Select the appropriate approval status from the dialog. An approval note can also be added.
- 4. Click "Apply".

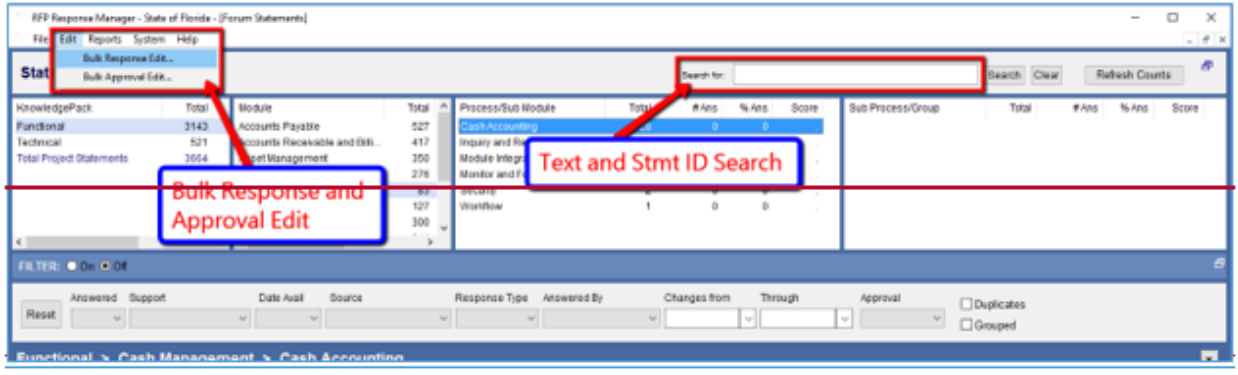

Figure 6 Bulk Edit Feature

#### <span id="page-9-0"></span>**1.7.2 Requirement Text and Statement ID Search**

The text and statement ID search facility is available in the top portion of the main screen, to the right of the solicitation name. Enter and search for up to five keywords or for a statement ID, and all matching Business Requirements will be displayed in the list view in the bottom portion of the DD2 main screen.

#### <span id="page-9-1"></span>**1.7.3 Reload Button on the Response Edit Panel**

The Reload Button on the response edit panel can be used to revert to the last saved response record. If you make changes to the response and become confused about the changes you've made, this button can be helpful.

#### <span id="page-9-2"></span>**1.8 Technical and End User Support**

All DD2 support is available at 866.966.2911 x3 or [dd2@advantiv.com](mailto:dd2@advantiv.com) Monday through Friday from 8am to 8pm ET, with a turnaround timeframe of four business hours in responding to questions. All other inquiries must be directed to the Purchasing Agent provided in ITN Section 1.8 - Contact Person.

Using CTRL-Click in the list view can cause the application to appear to lock up. If this happens, press the ESC key and answer "No" to the next prompt. Then resume normal activity.

# <span id="page-10-0"></span>**EXHIBIT A – SUPPORTING INFORMATION**

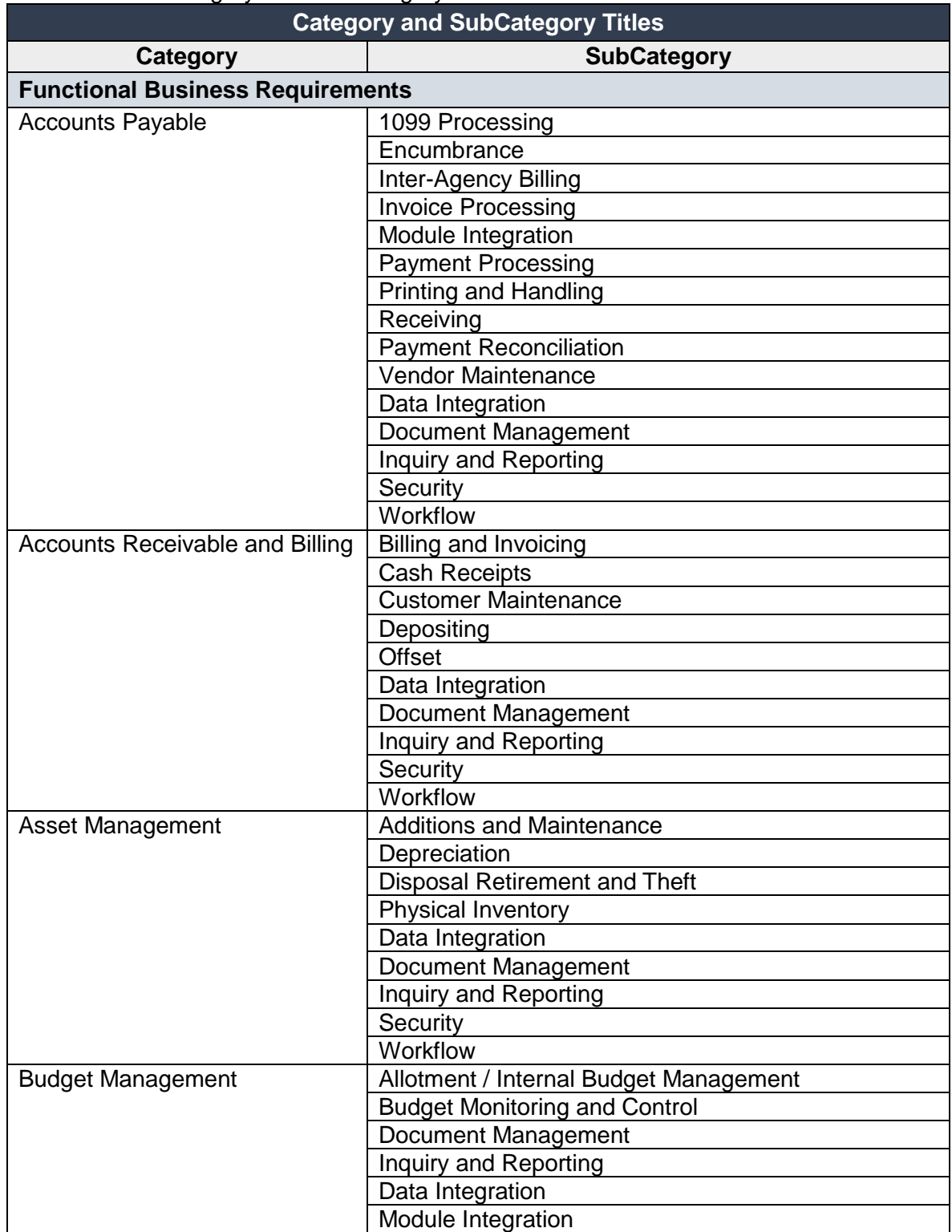

Table 3 Category and SubCategory List

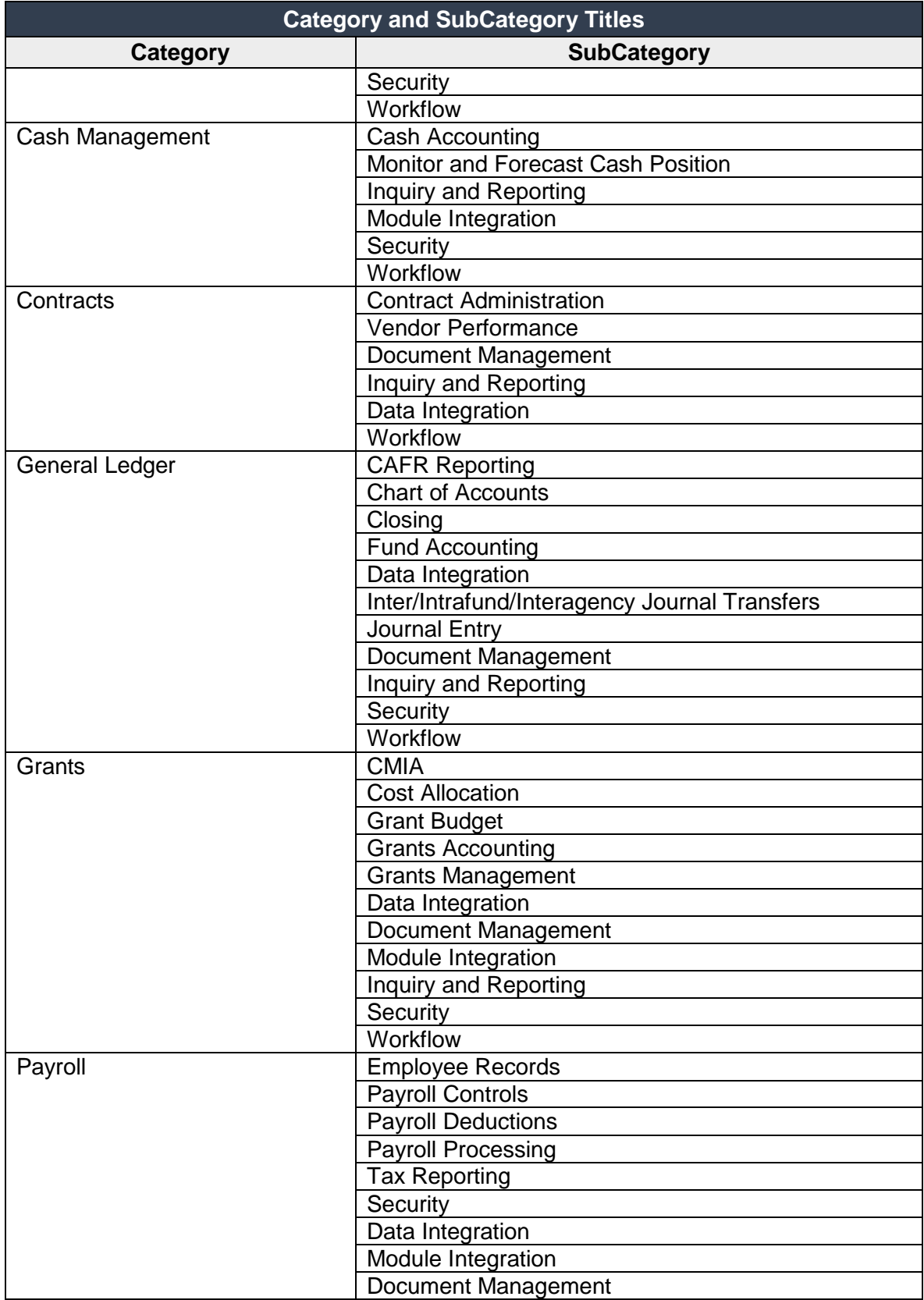

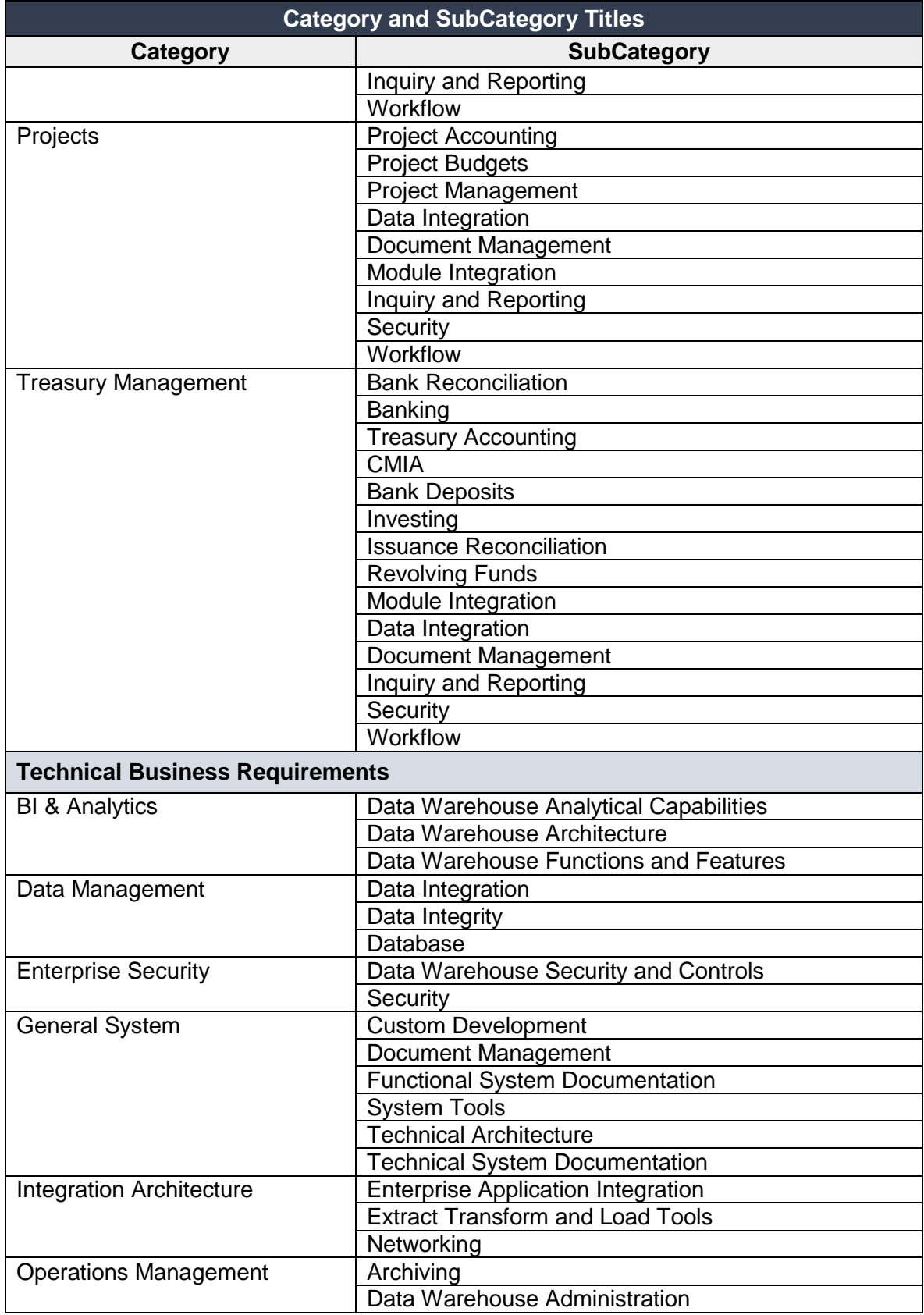

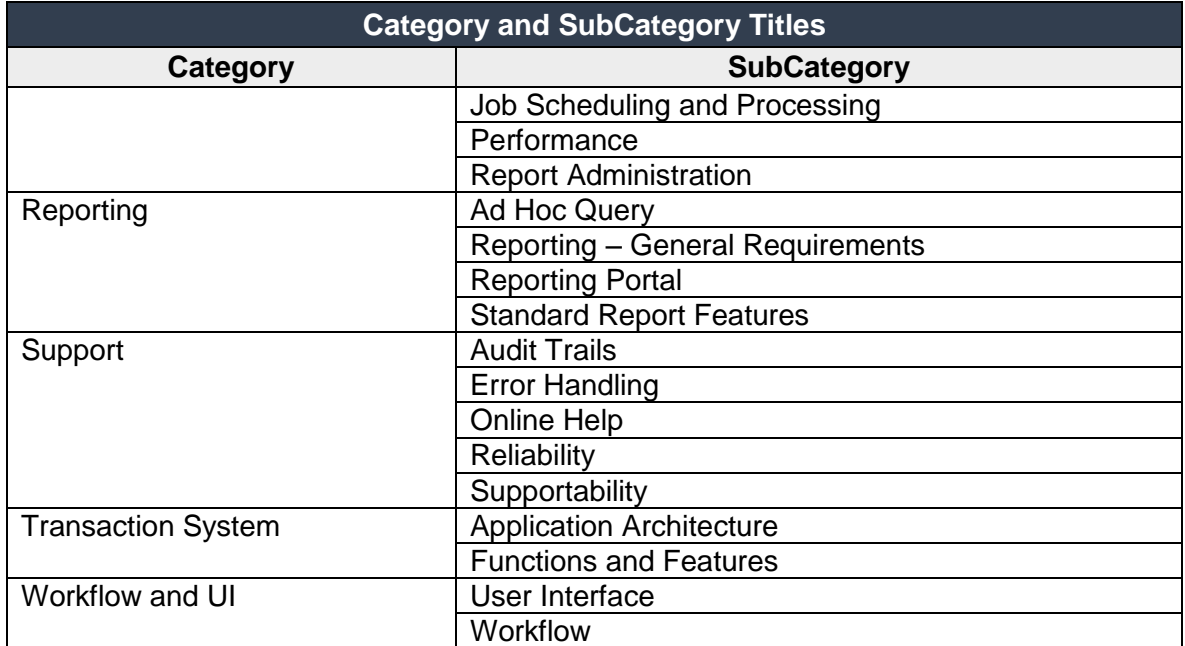

# **Florida PALM ITN DD2 Evaluation Matrix Values**

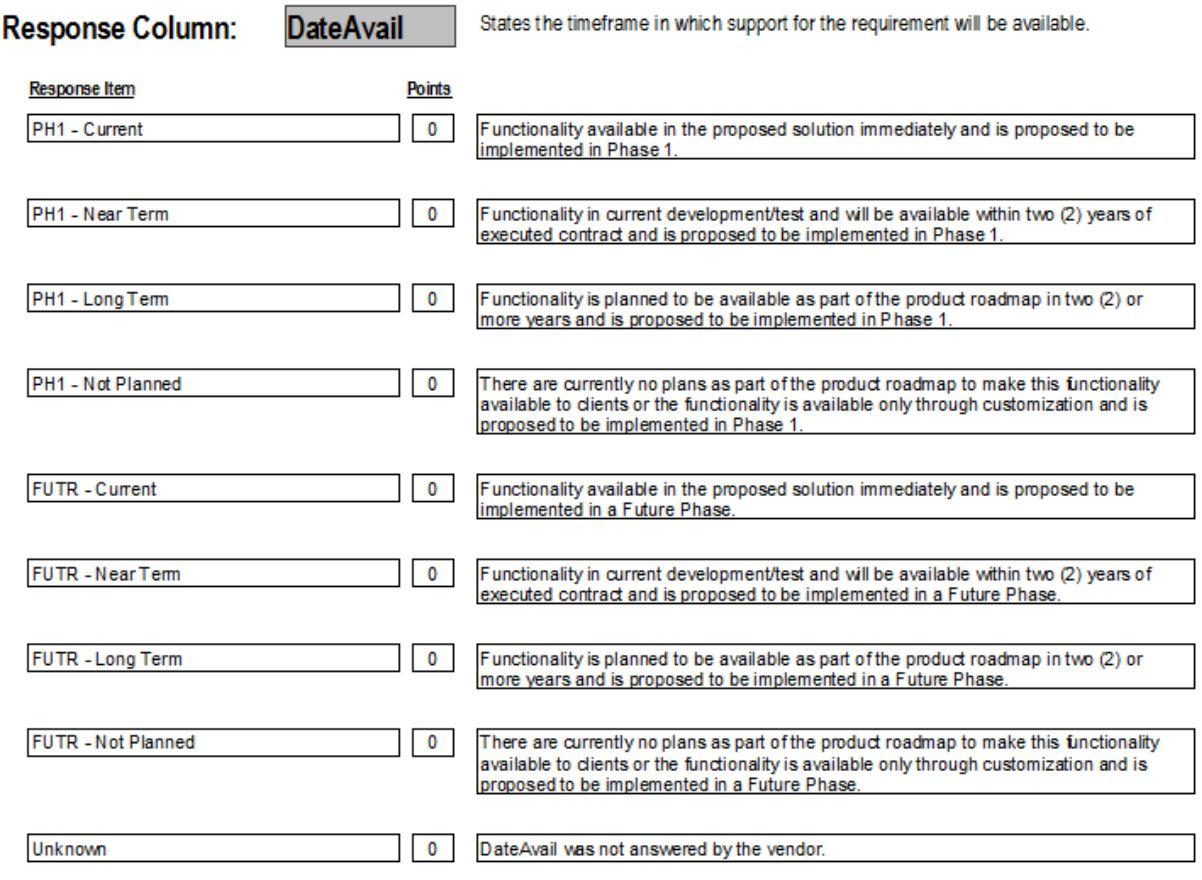

Figure 7 Date Avail

# **Florida PALM ITN DD2 Evaluation Matrix Values**

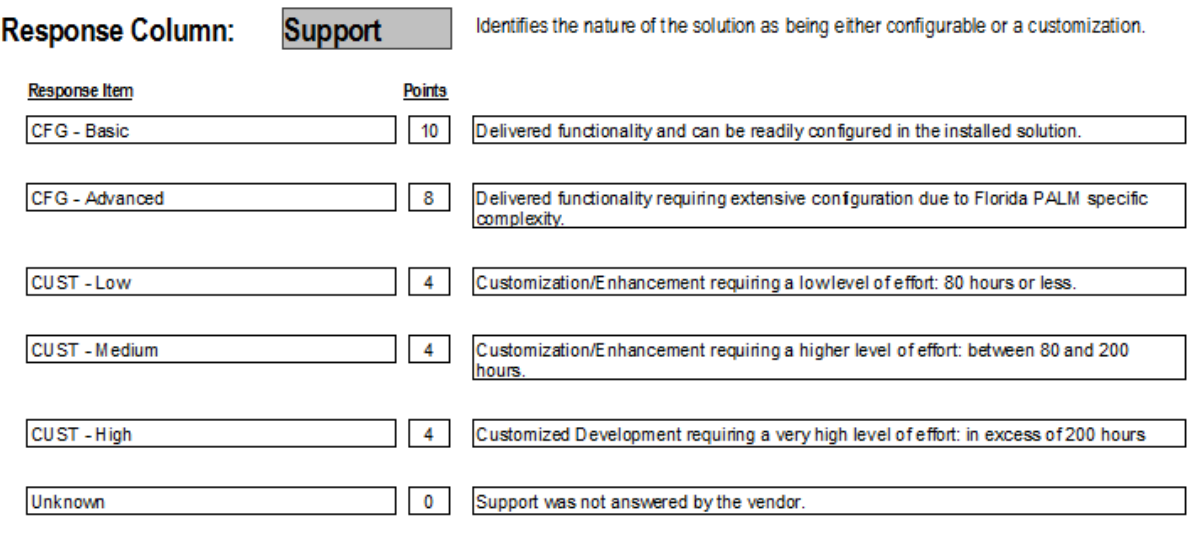

Figure 8 Support